$2021.6.3$ 

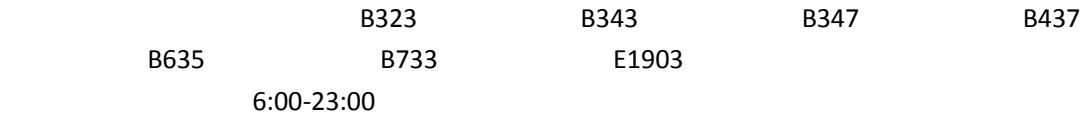

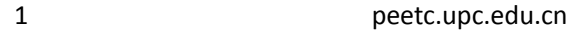

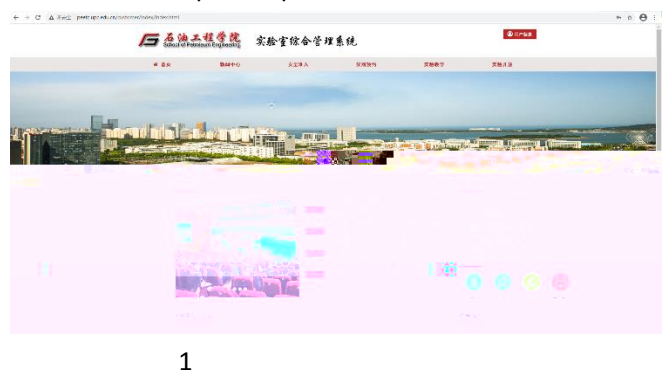

 $2 \left( \frac{1}{2} \right)$ 

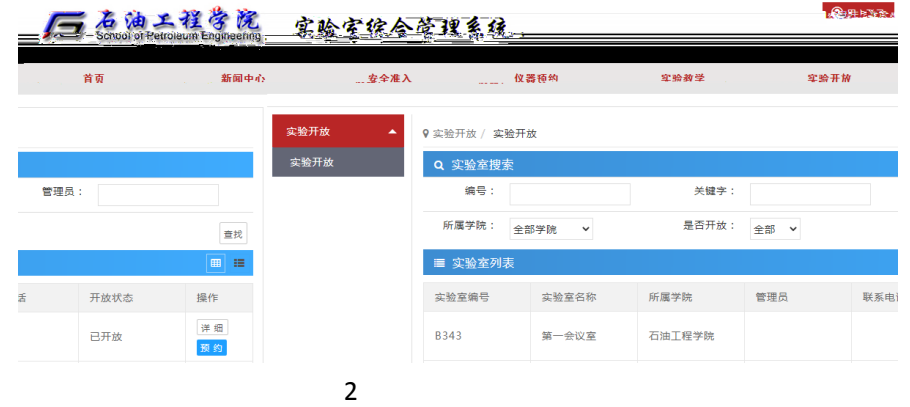

 $3$ 

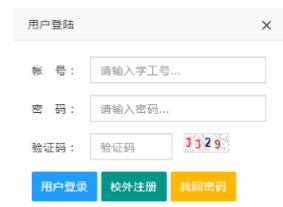

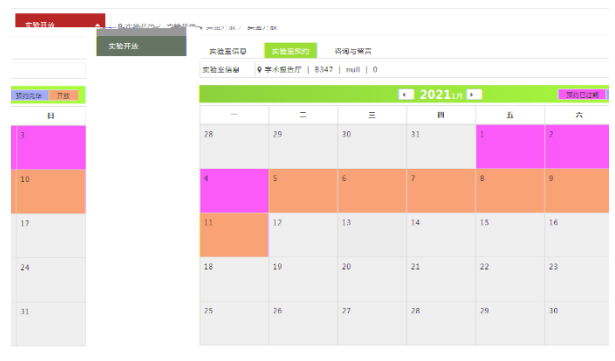

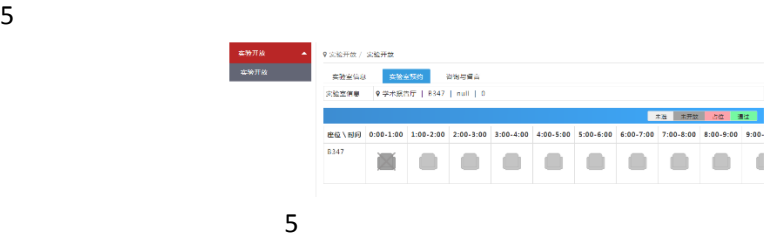

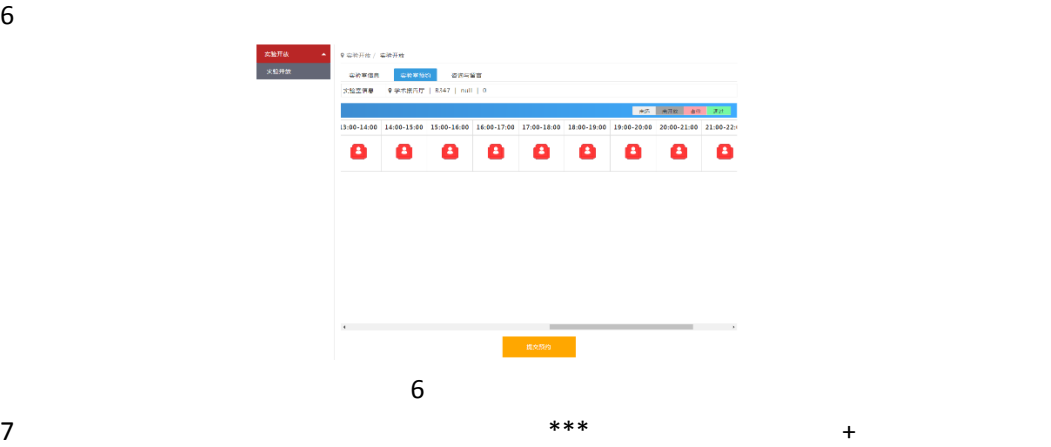

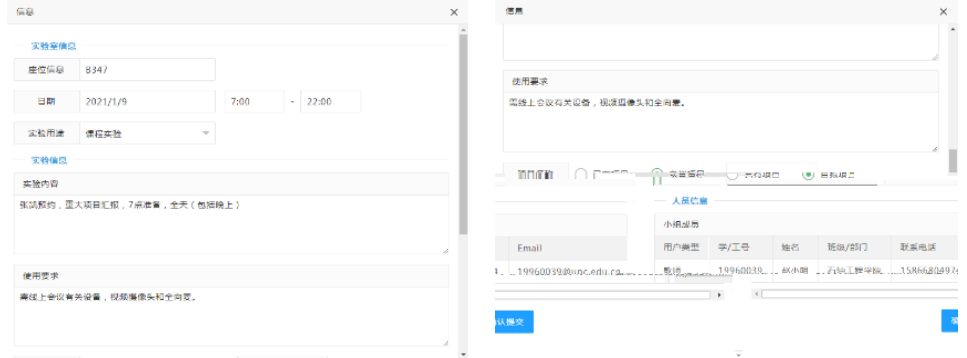

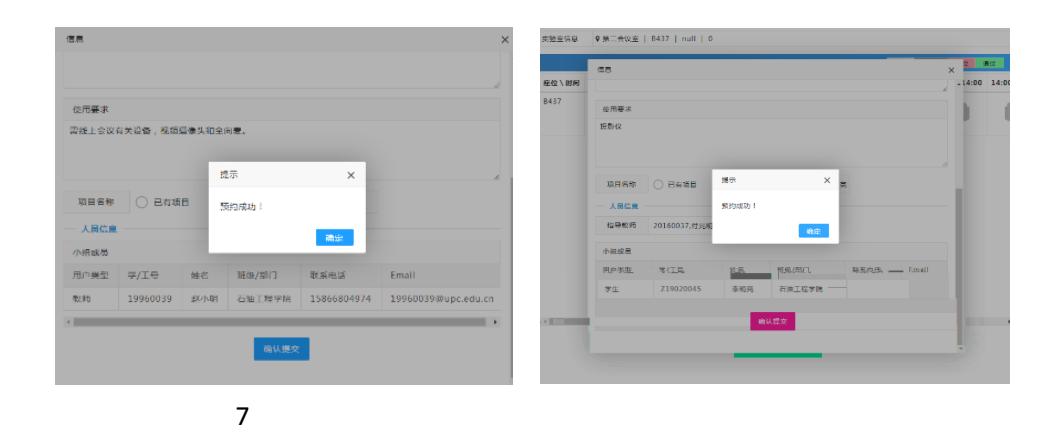

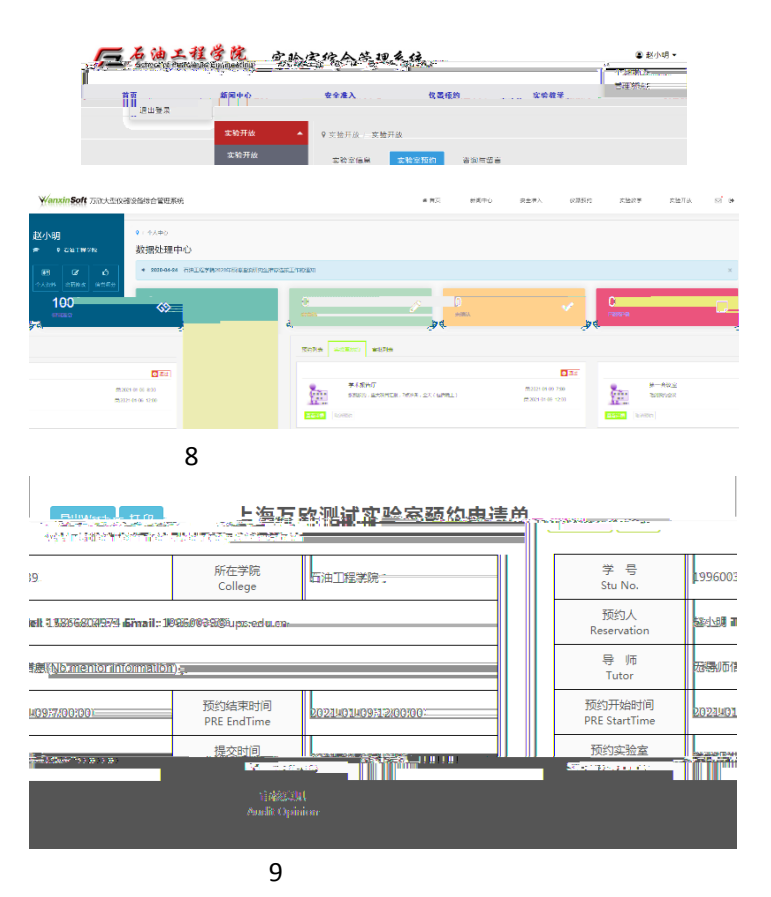

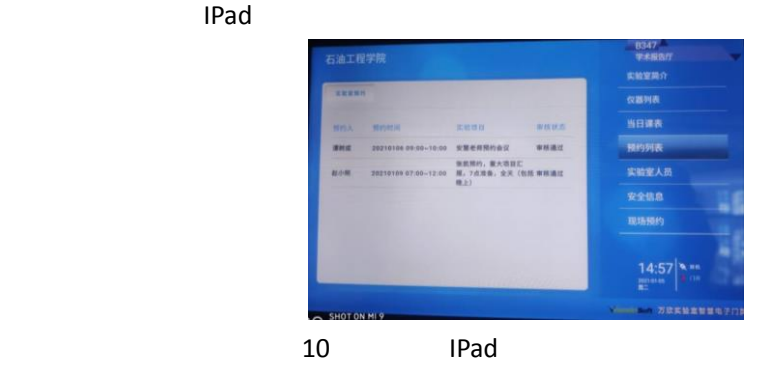

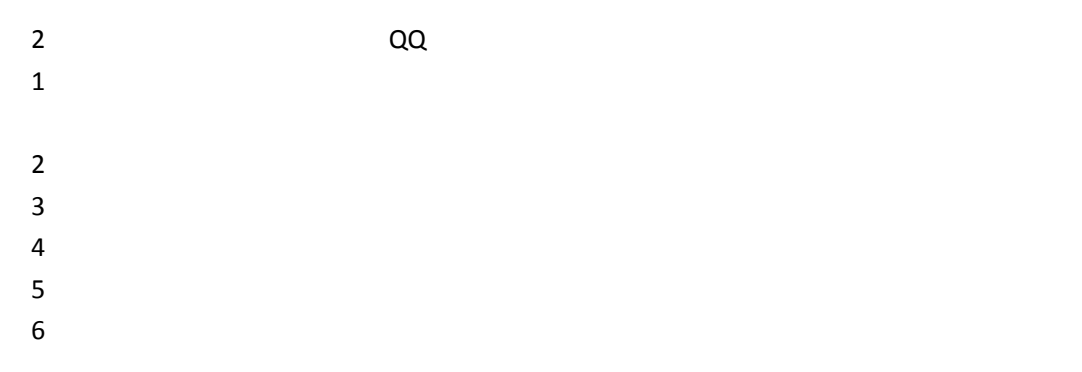

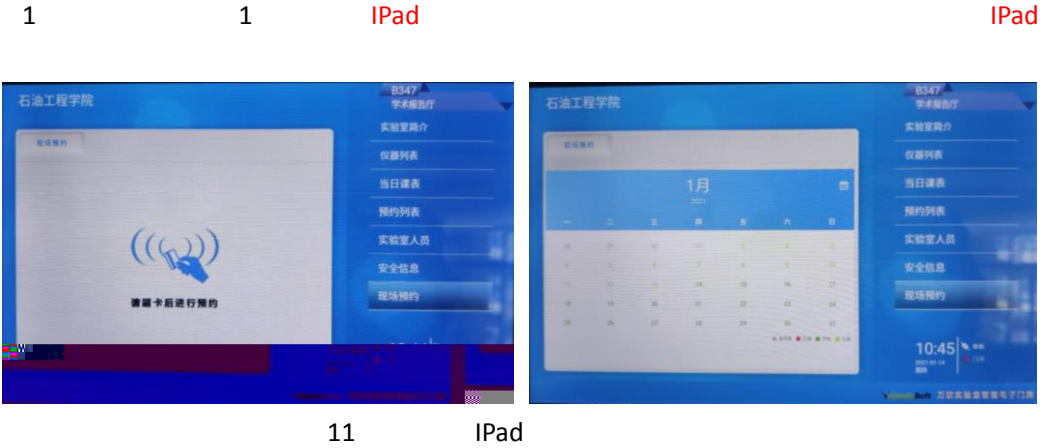

2:

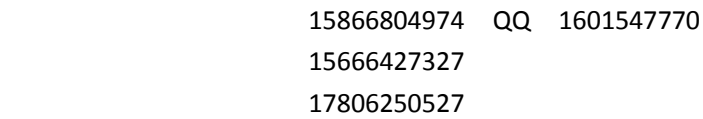